Zgłoszenie osób z bezpośredniego kontaktu z zakażoną osobą przez instytucje, placówki edukacyjne i opiekuńczo-wychowawcze za pomocą systemu SEPIS

## 1. Wchodzimy na stronę internetową www.gov.pl i klikamy "DOWIEDZ SIĘ WIĘCEJ"

telefony zaufania

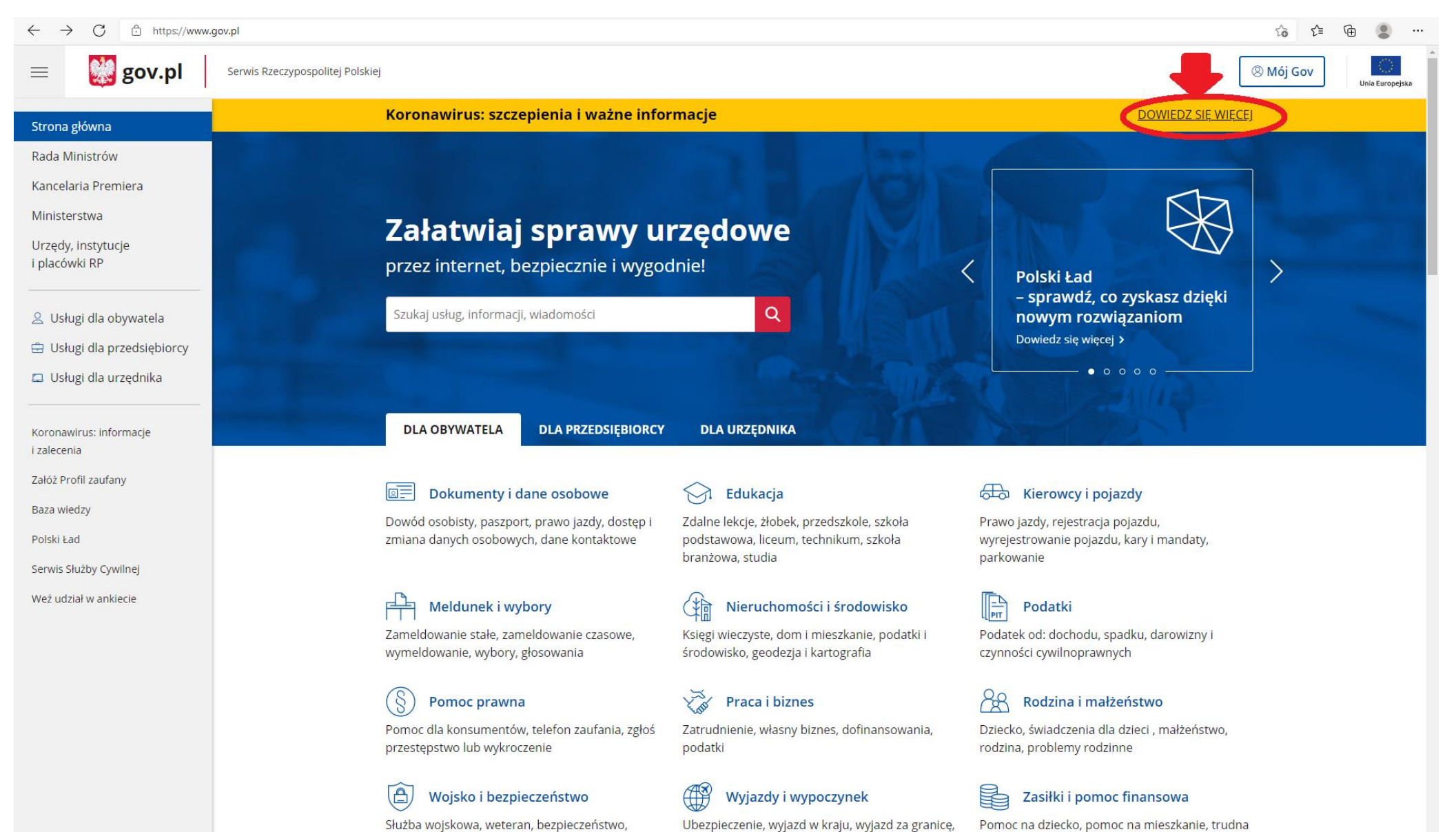

wyjazd dzieci

Pomoc na dziecko, pomoc na mieszkanie, trudna sytuacja, zasiłki zdrowotne

### 2. Klikamy na okienko "Kwarantanna – zgłoszenia przez formularz on-line"

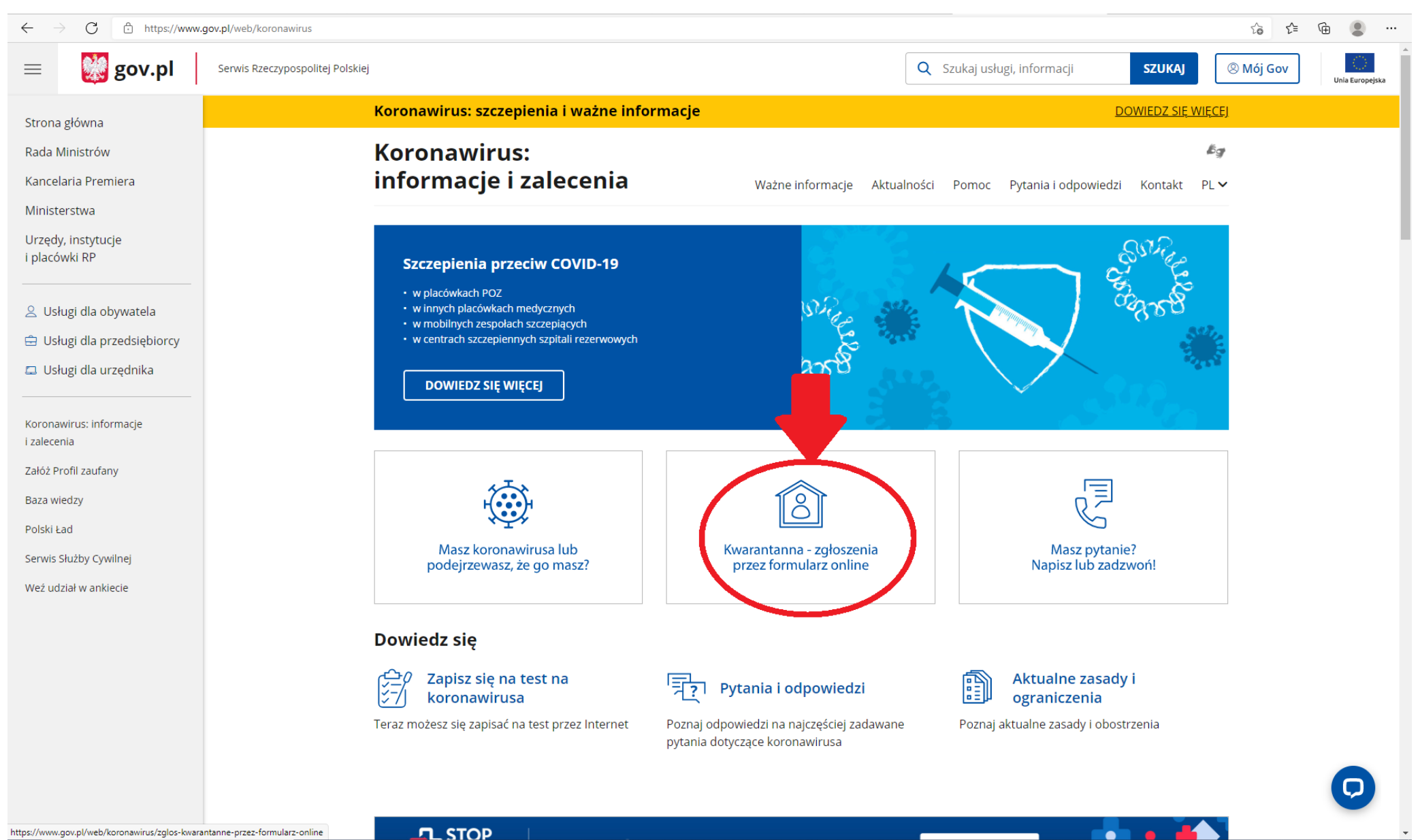

**LL STOP** 

## 3. Klikamy "WYPEŁNIJ FORMULARZ"

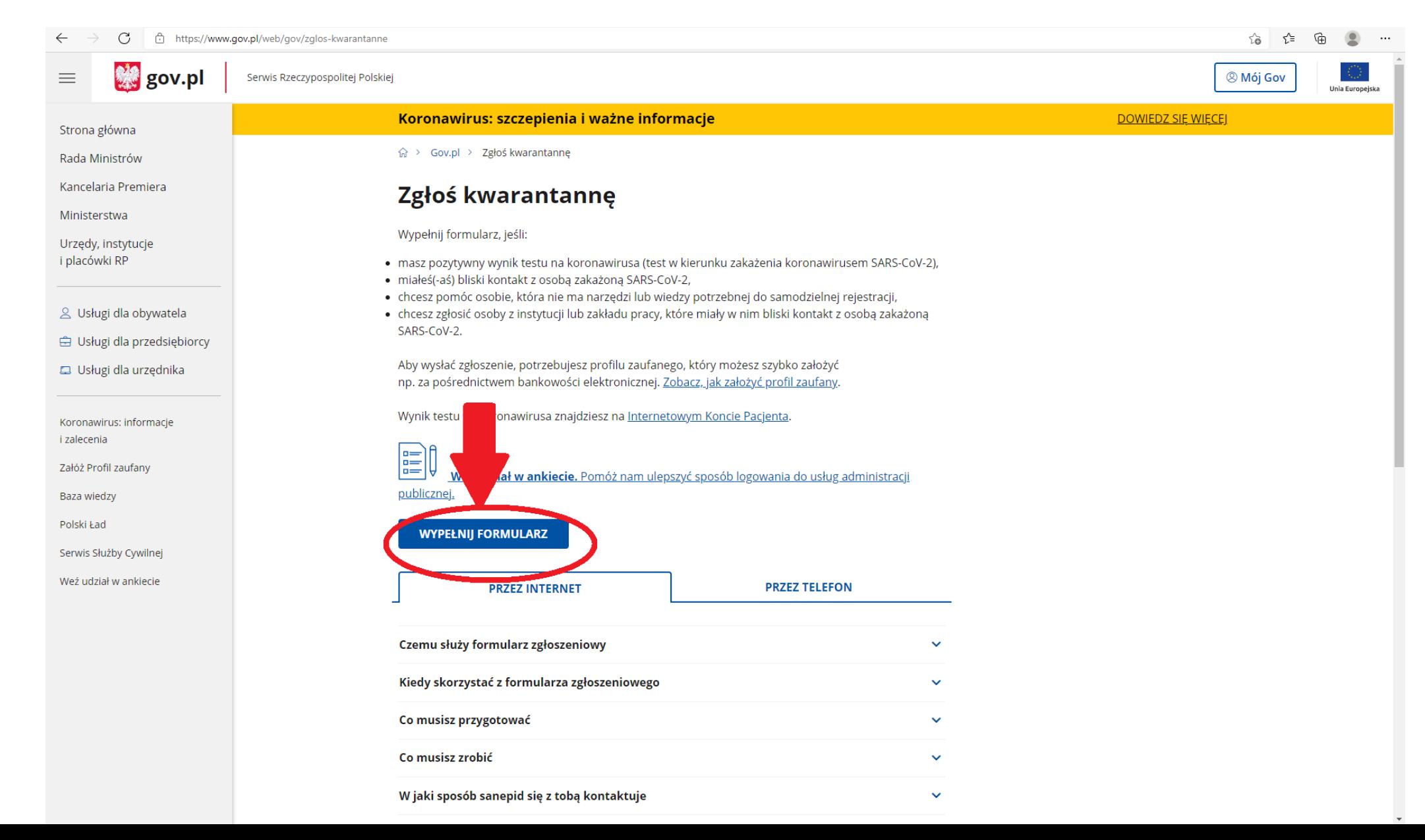

4. Należy zalogować się środkiem identyfikacji elektronicznej np. przez profil zaufany

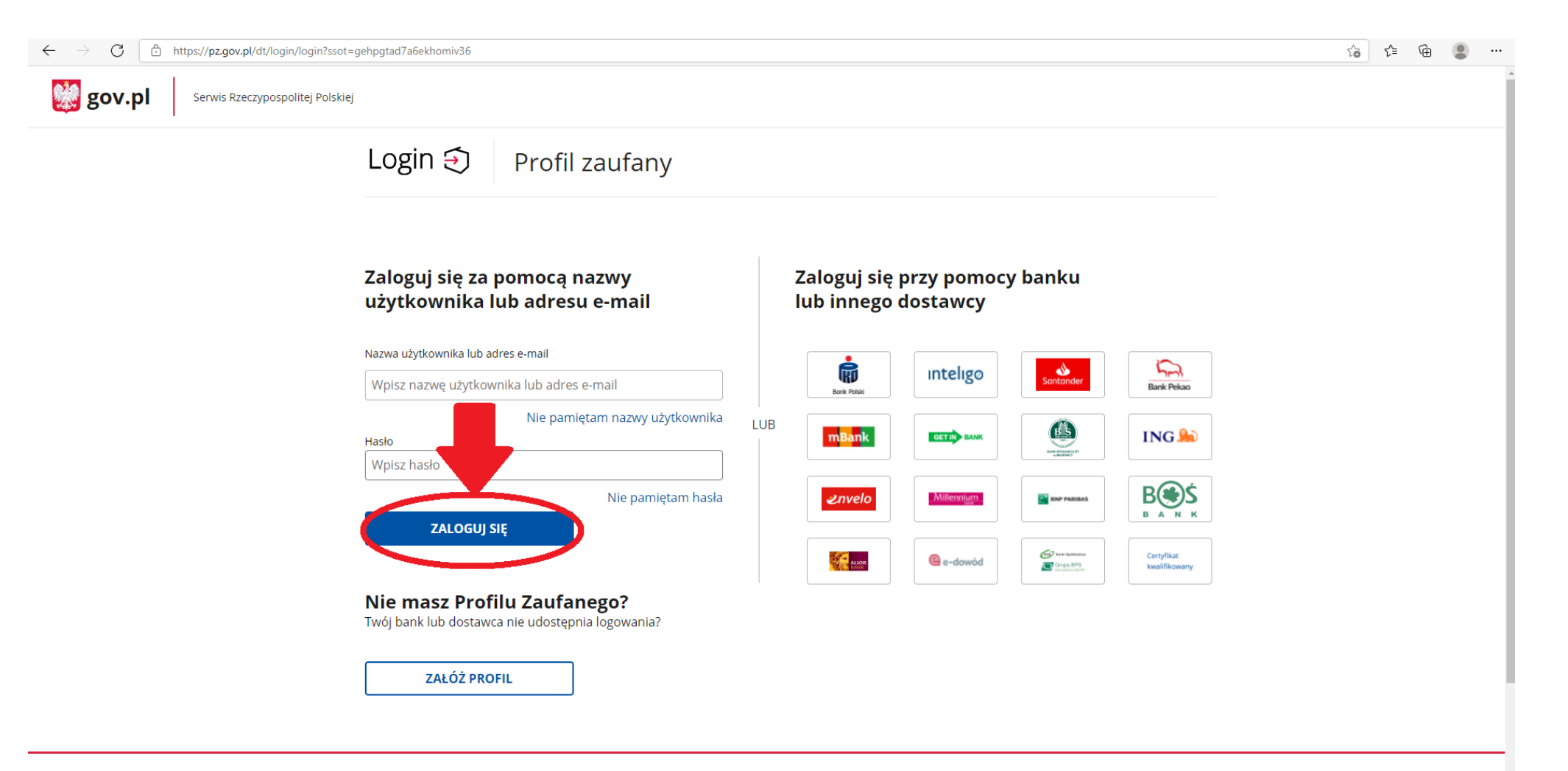

#### Login / profil zaufany

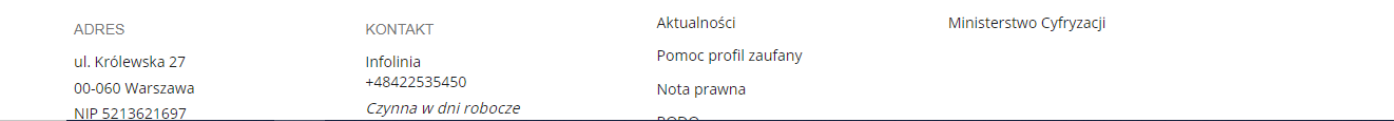

5. Wybieramy "Zgłaszam w imieniu instytucji / zakładu, w którym wykryto zakażenie koronawirusem" i klikamy "DALEJ"

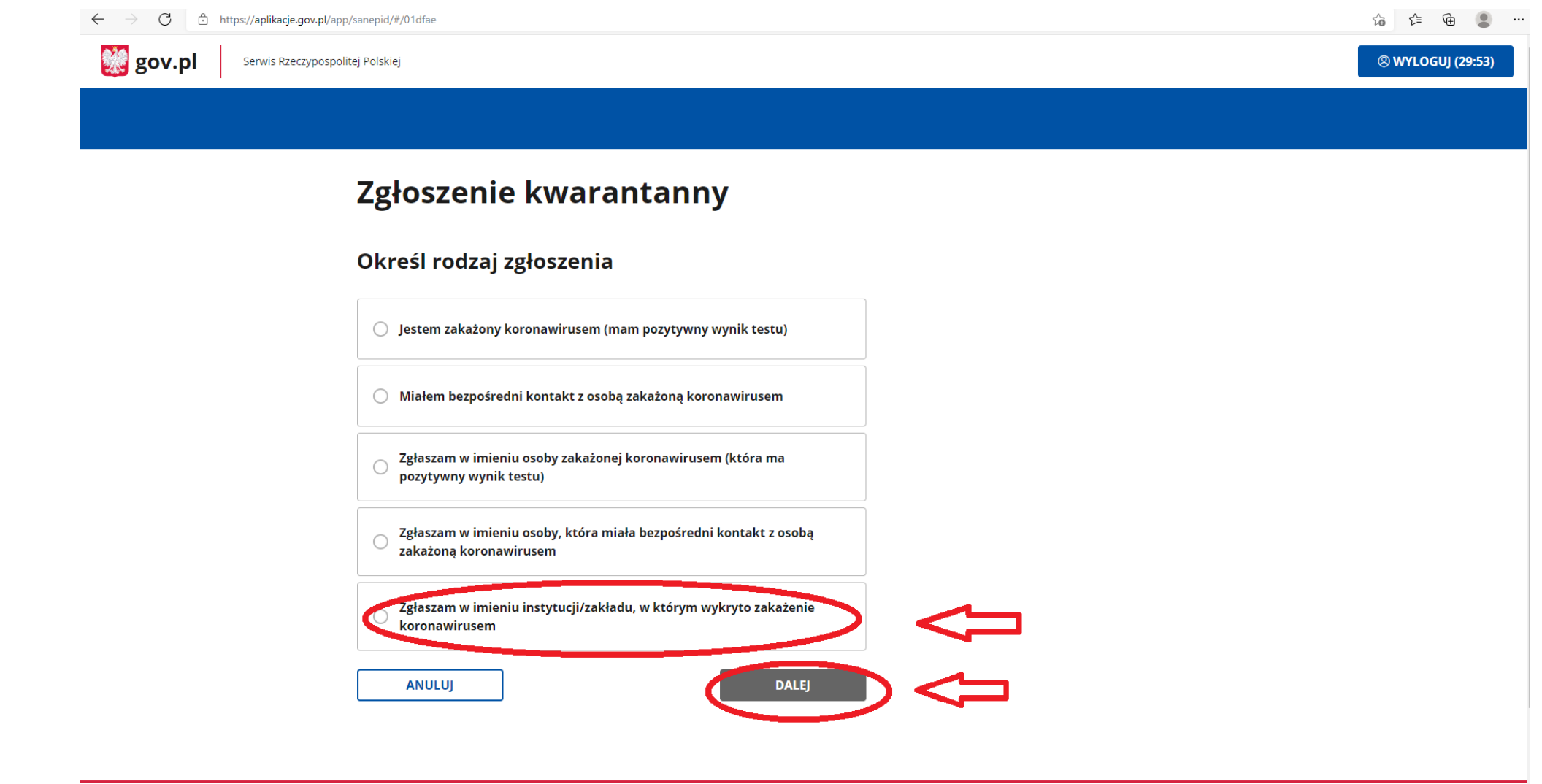

Rządowe centrum legislacji Polityka cookies Służba cywilna Profil zaufany BIP

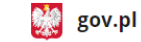

Deklaracja dostępności Prawa autorskie

## 6. Wypełniamy formularz

wybierz

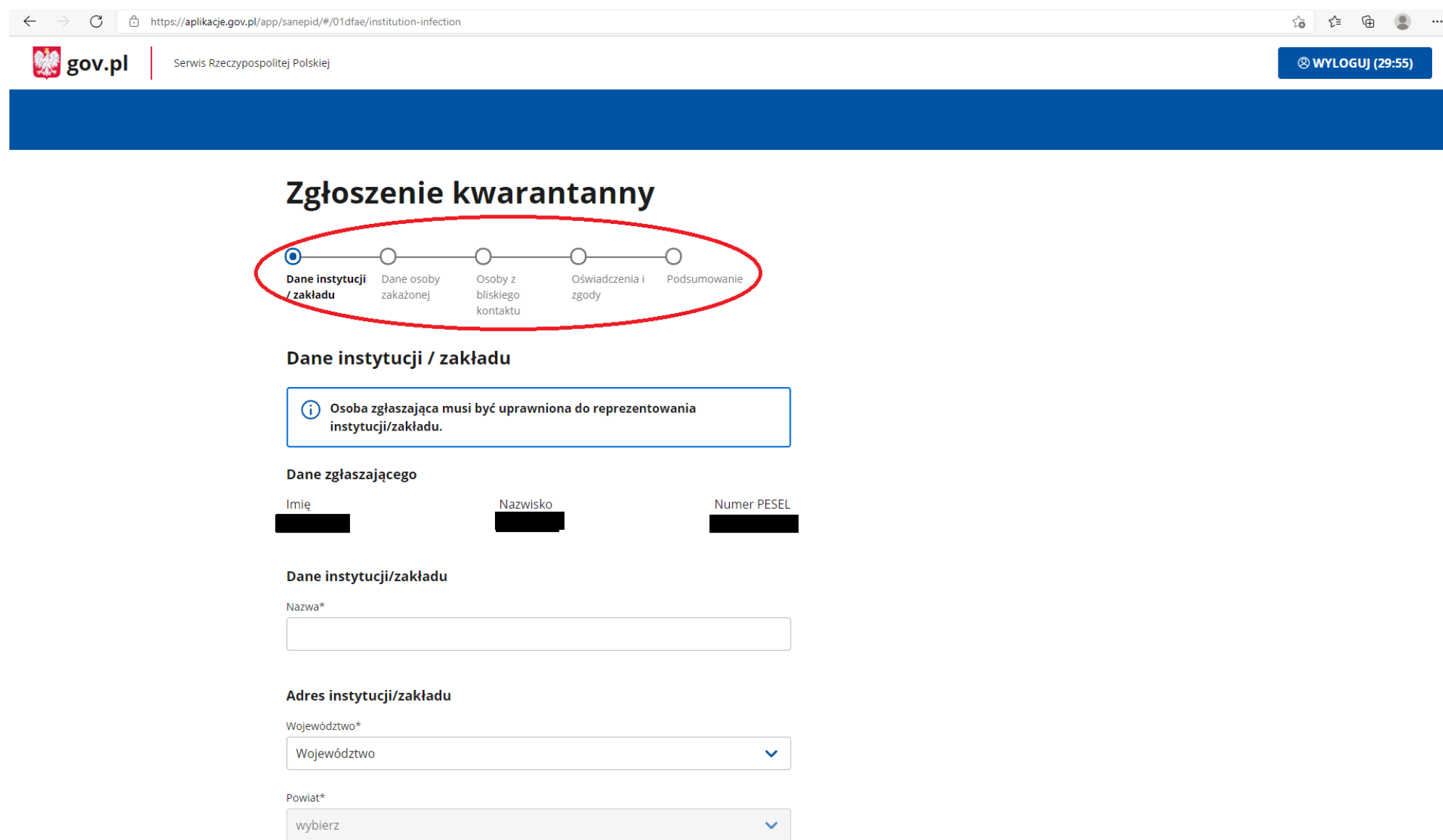

W razie problemów można skontaktować się z infolinią dostępną pod numerem **222 500 115**  czynną całodobowo 7 dni w tygodniu

# DZIĘKUJEMY ZA UWAGĘ ! $\odot$